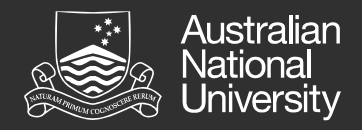

## Multiple imputation in three level models

Alice Richardson, NCEPH, ANU Nidhi Menon, NCEPH, ANU

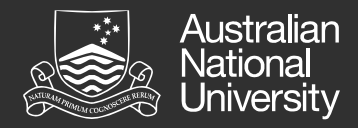

## **Introductions**

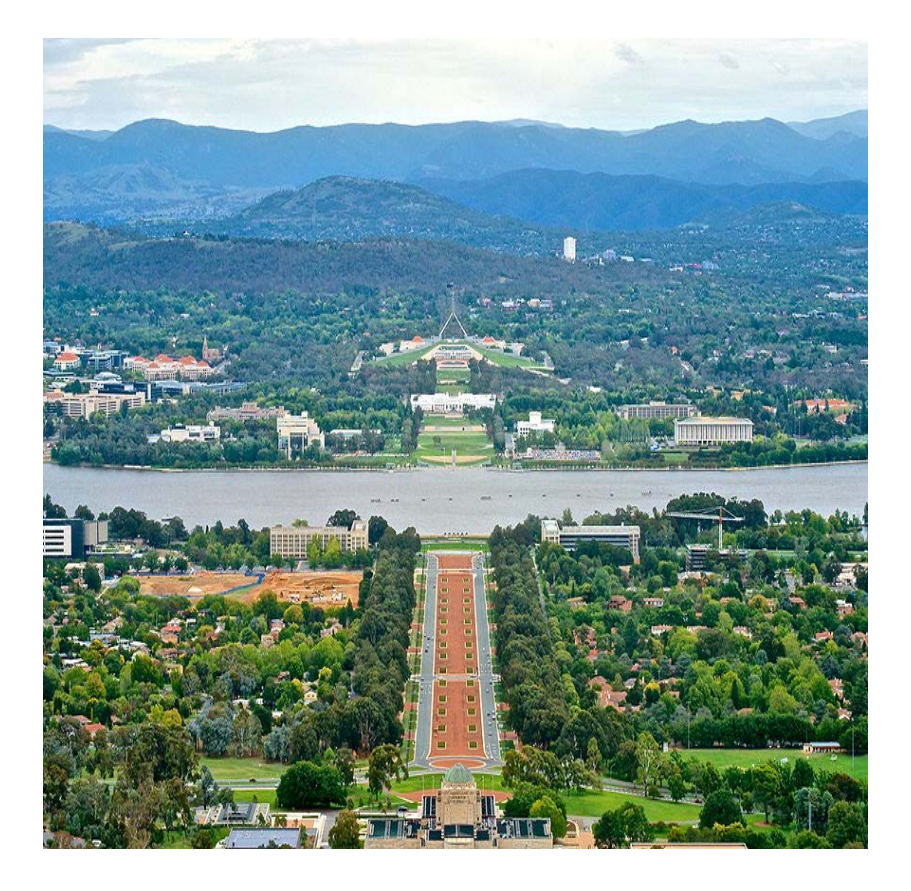

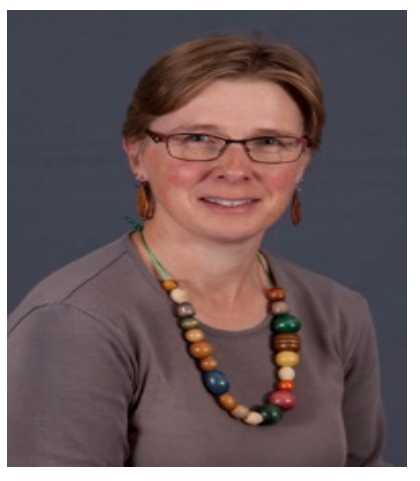

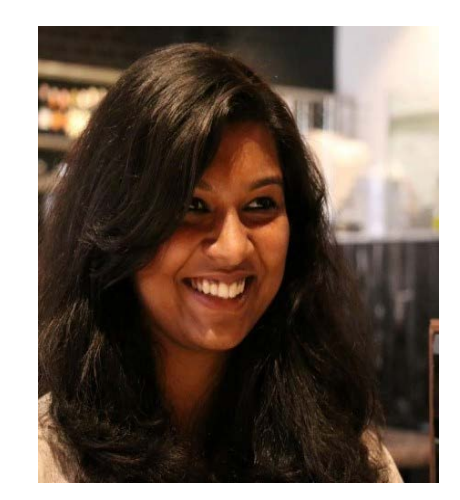

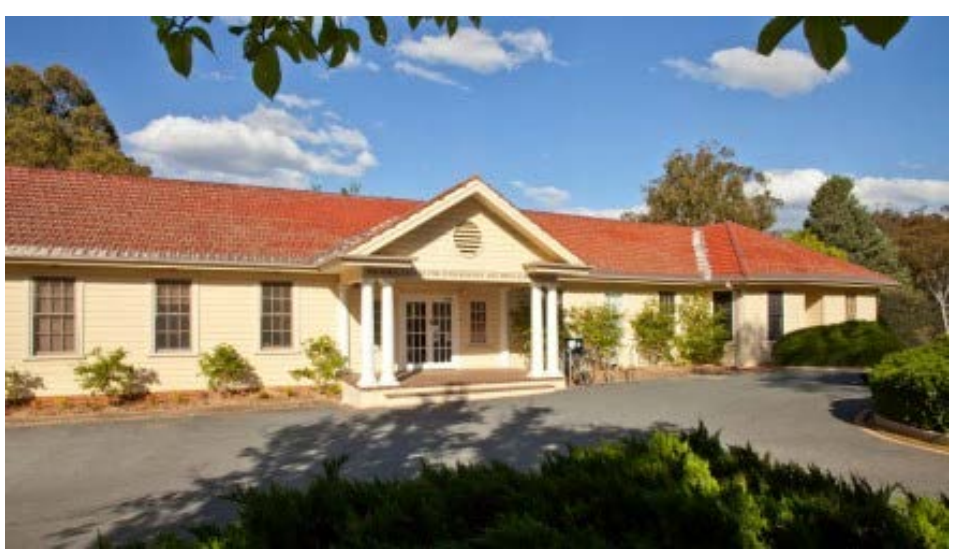

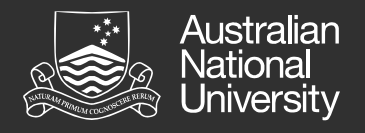

## **Overview**

- Data
- Models
- Simulation study
- Results
- Future work

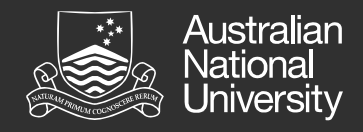

### Data

- National Family Health Survey 4, India 2015 – 2016
- Information on population, health and nutrition for each state and Union Territory
- Vital estimates of the prevalence of malnutrition, anaemia, hypertension, HIV, and high blood glucose levels through a series of biomarker tests and measurements

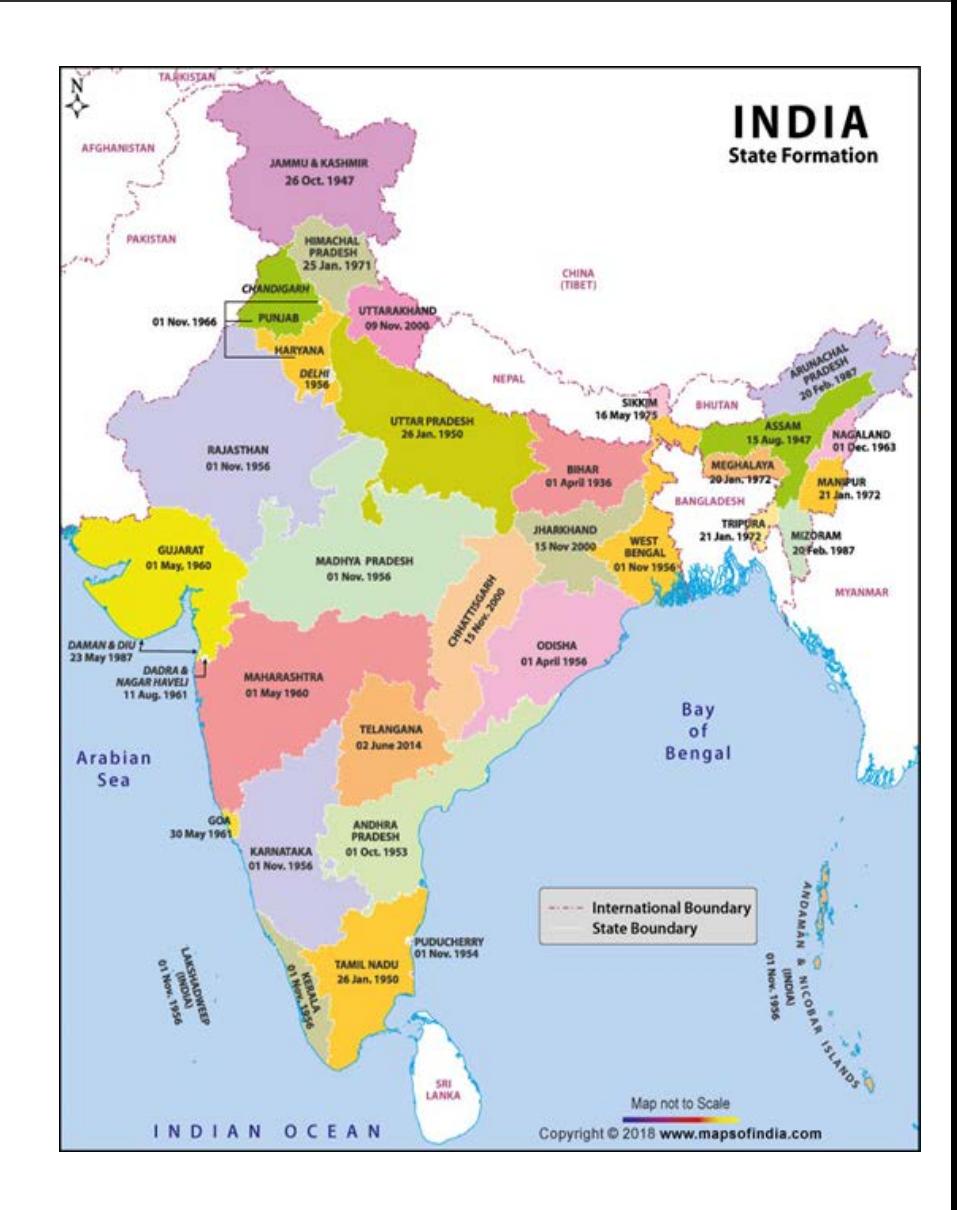

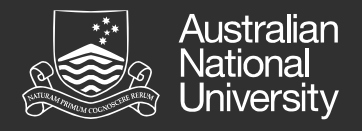

## Structure of NFHS- 4 (2015-16)

- Individuals **Households** Districts
- A total of 3,604,509 occupied households were interviewed.
- Response rates for women and men are observed at 92%. This implies that unit nonresponse was approximately 8%. The same cannot be said for item non-response
- Measure the relative impact of individual and household risk factors for anaemia using variables such as
	- Systolic blood pressure
	- Number of household members
	- Toilet facilities

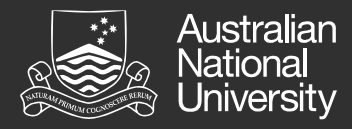

## Simulation study setup

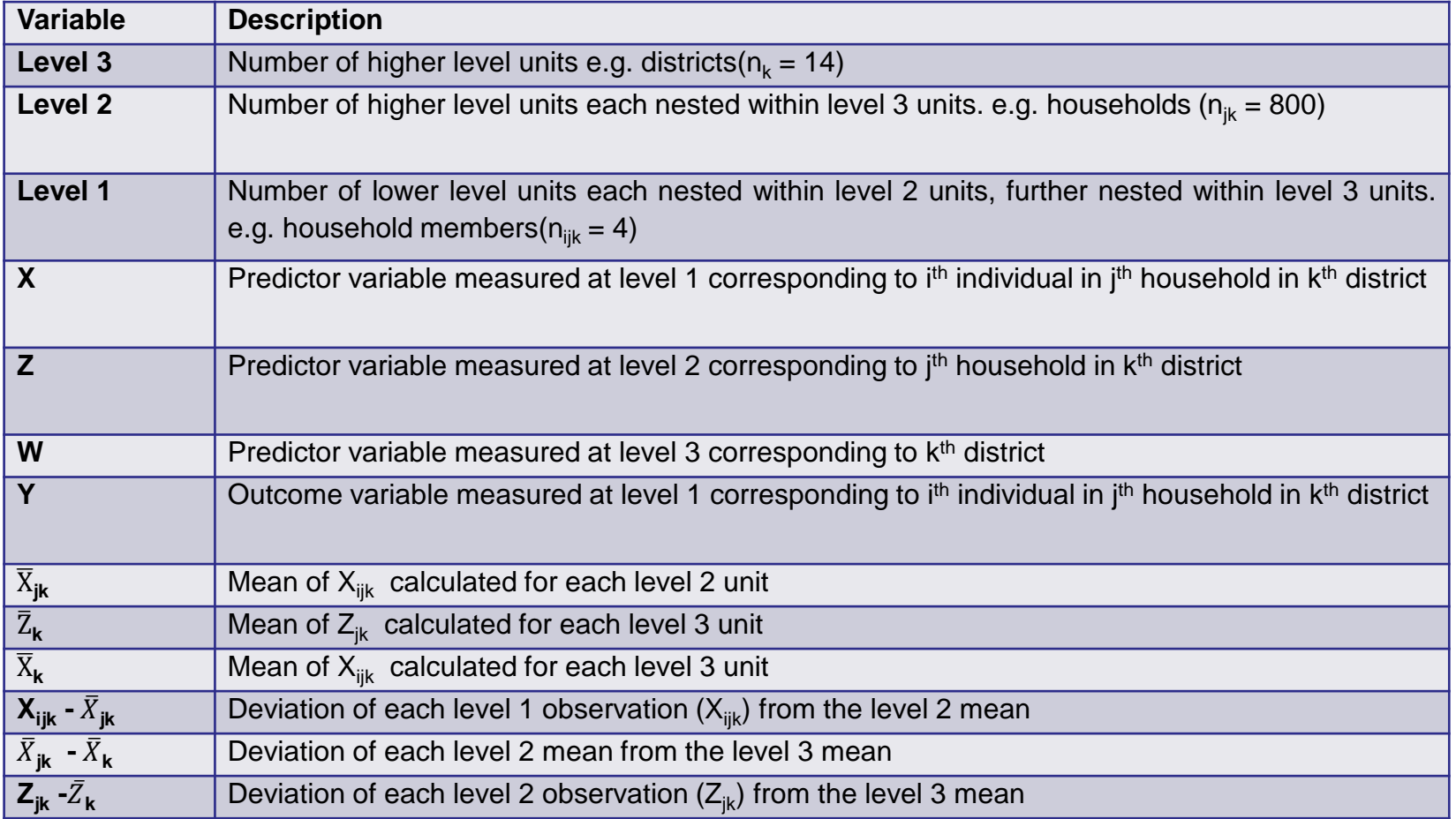

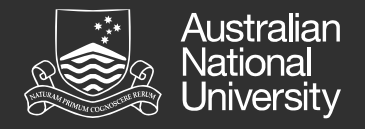

## Random Intercept Model

$$
Y_{ijk} = Y_{000} + Y_{100} (X_{ijk} - \overline{X_{jk}}) + Y_{200} (\overline{X_{jk}} - \overline{X_{k}}) +
$$
  
\n
$$
Y_{010} (Z_{jk} - \overline{Z_{k}}) + Y_{001} (W_{k}) + U_{k} + r_{jk} + e_{ijk}
$$

Assumed Values and Distributions for Data generation

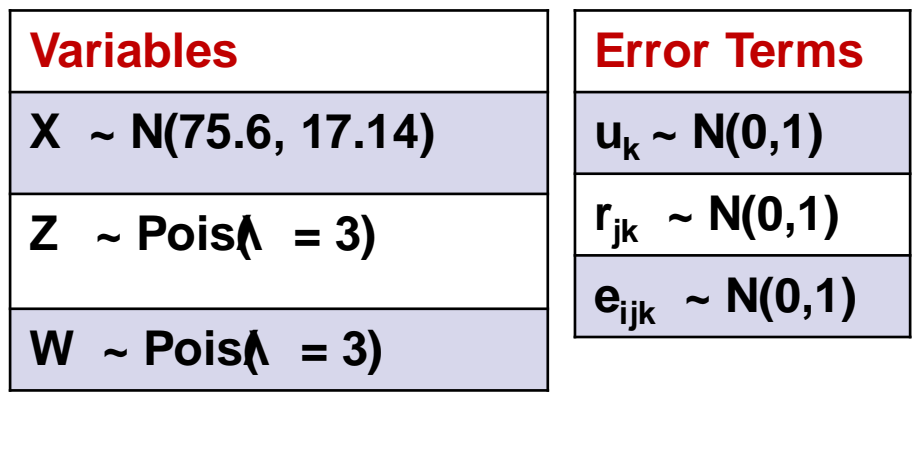

| Constants       |
|-----------------|
| $V_{000} = 2$   |
| $V_{100} = 2.5$ |
| $V_{200} = 2.0$ |
| $V_{010} = 2.5$ |
| $V_{001} = 2.5$ |
| i = 4           |
| j = 800         |
| k = 14          |

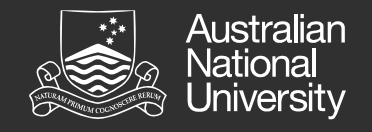

#### MAR Mechanism in X<sub>,</sub> Z and W

We create 2 variables  $X_2$  and  $Z_2$  correlated to X and Z such that corr(X,  $X_2$ ) = 0.5 and corr(Z, Z<sub>2</sub>) = 0.5

**Probability of MAR in X<sub>ijk</sub>** 

$$
- p_i = \frac{e^{X_2 + \beta Y_s}}{1 + e^{X_2 + \beta Y_s}}
$$
; where  $Y_s = \frac{(Y - E(Y))}{SD(Y)}$ 

• **Probability of MAR in Zjk**

$$
- p_i = \frac{e^{Z_2 + \beta Y's}}{1 + e^{Z_2 + \beta Y's}}; \text{ where } Y'_s = \frac{(\overline{Yjk} - \mathsf{E}(\overline{Yjk}))}{\mathsf{SD}(\overline{Yjk})}
$$

• **Probability of MAR in Wk**

$$
-
$$
 p<sub>i</sub> =  $\frac{e^{2-0.85Y's}}{1+e^{2-0.85Y's}}$ ; where Y'<sub>s</sub> =  $\frac{(\overline{Yk} - \mathsf{E}(\overline{Yk}))}{\mathsf{SD}(\overline{Yk})}$ 

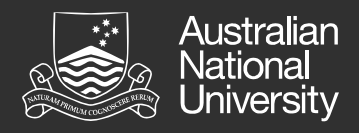

# Multiple Imputation using Chained Equations (mice)

- To create multiple imputations y<sup>\*</sup> of  $y_{\text{mis}}$ 
	- 1. Calculate the posterior distribution  $P(\theta|y_{obs})$  of  $\theta$ based on the observed data  $y_{obs}$ ;
	- 2. Draw a value  $\theta^*$  from  $P(\theta|y_{obs})$ ;
	- 3. Draw a value y<sup>\*</sup> from  $P(y_{\text{mis}}|y_{\text{obs}}, \theta = \theta^*)$ , the conditional posterior distribution of  $y_{\text{mis}}$  given  $\theta = \theta^*$ .
- Repeat 2 3 for all variables  $\rightarrow$  first cycle
- Run cycles till convergence

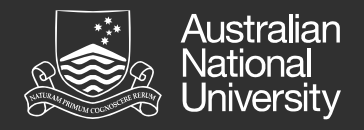

# Joint modelling (JoMo)

• Employs Bayesian estimation that views the missing values, residuals, and model parameters as random variables having a joint distribution. For iteration (t), the univariate draw steps are

$$
y_{ij}^{(t)} \sim N \left( \beta_{0(y)}^{(t)} + \beta_{1(y)}^{(t)} x_{ij}^{(t-1)} + \beta_{2(y)}^{(t)} zj + u_{0j(y)}^{(t)}, \sigma^{2(t)}_{(y|xz)} \right)
$$
  

$$
x_{ij}^{(t)} \sim N \left( \beta_{0(x)}^{(t)} + \beta_{1(x)}^{(t)} y_{ij}^{(t)} + \beta_{2(x)}^{(t)} zj + u_{0j(x)}^{(t)}, \sigma^{2(t)}_{(x|yz)} \right)
$$

- One of the limiting factors of joint modelling is that it works best at the lowest level.
- To overcome this limitation, JoMo uses separate Gibbs samplers one for each level with missingness.

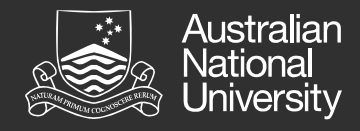

### Passive imputation – Impute then Transform approach

Derived Variables  $\bar{X}_{jk}$ ,  $\bar{Z}_k$  and  $\bar{X}_k$  were recalculated using the imputed values of X and Z.

d\_st\_c = 
$$
(X_{ijk} - \bar{X}_{jk})
$$
, d\_c\_s =  $(\bar{X}_{jk} - \bar{X}_k)$  and d\_z =  $(Z_{jk} - \bar{Z}_k)$ 

impList<- miceadds::mids2datlist(imp) within(impList,{ Xbar\_jk<-clusterMeans(Xijk\_20,level2) d\_st\_c20 <- (Xijk\_20 - Xbar\_jk) Xbar\_k<-clusterMeans(Xijk\_20, level3) d\_c\_sc <- (Xbar\_jk - Xbar\_k) })

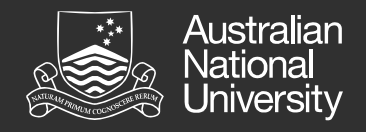

### Overview of methodology used for imputation

- Gelman and Hill approach
- Create two different datasets for individual and group level data
- Group level dataset includes aggregate forms of individual level measurements when imputing for missing values in this level.
- 20% and 50% MAR introduced in level-1 and level-2 covariates separately and combined.

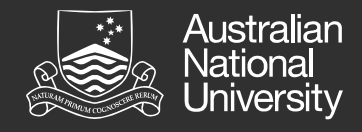

## Overview of methodology used for imputation (cont.)

- Levels 2 and 3 were combined to identify a unique clustering variable to identify each observation in the dataset. This was done in the imputation model to overcome the software limitation of defining only one clustering variable.
- Performance of MICE and JoMo were compared with complete case analysis.
- Measures to assess performance
	- Comparison of distribution of imputed v/s observed data
	- Mean Squared Errors
	- Relative Bias

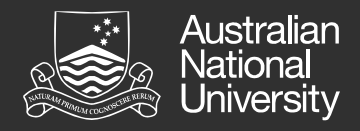

#### MAR in Xijk & MAR in Zjk

intercept

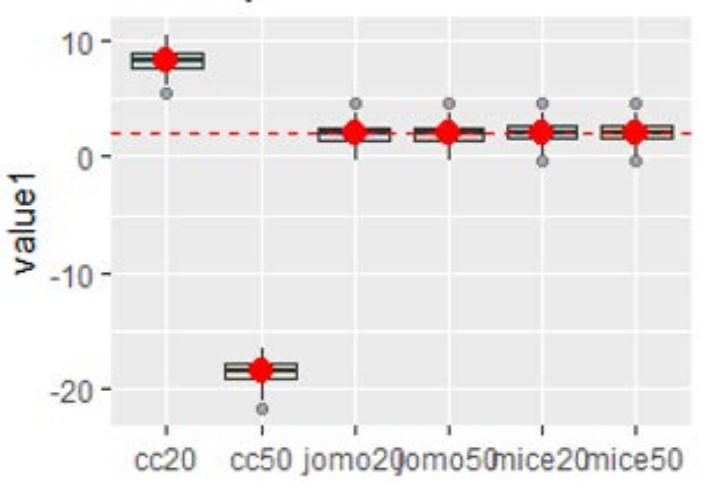

Large variation in the parameter estimated of the intercept, large MSE and bias for intercept was observed when CC was used to analyse for MAR in level 1 variables  $(X_{ijk})$  only.

In analysis for MAR in level 2 variables  $(Z_{ik})$ , we observed that all 3 methods performed well across different scenarios (results not shown).

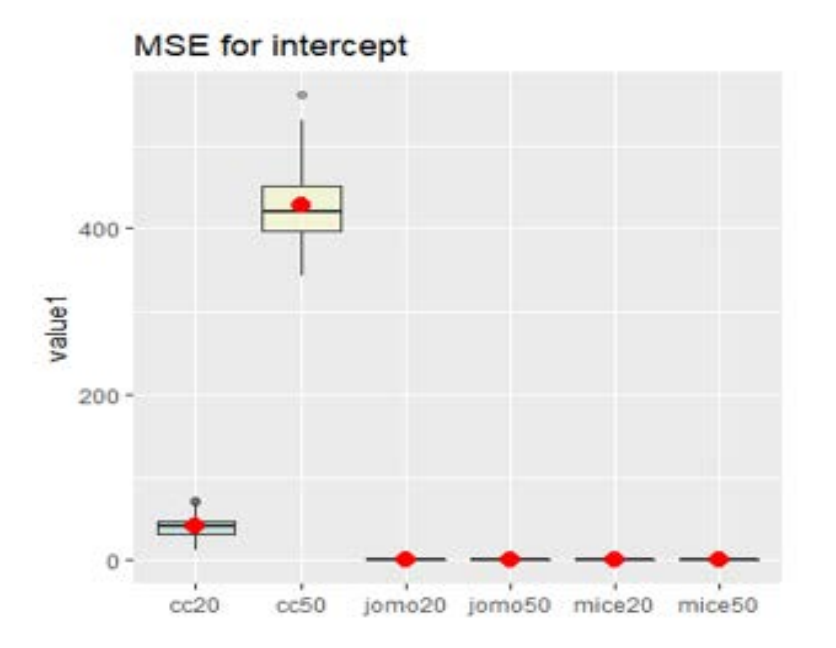

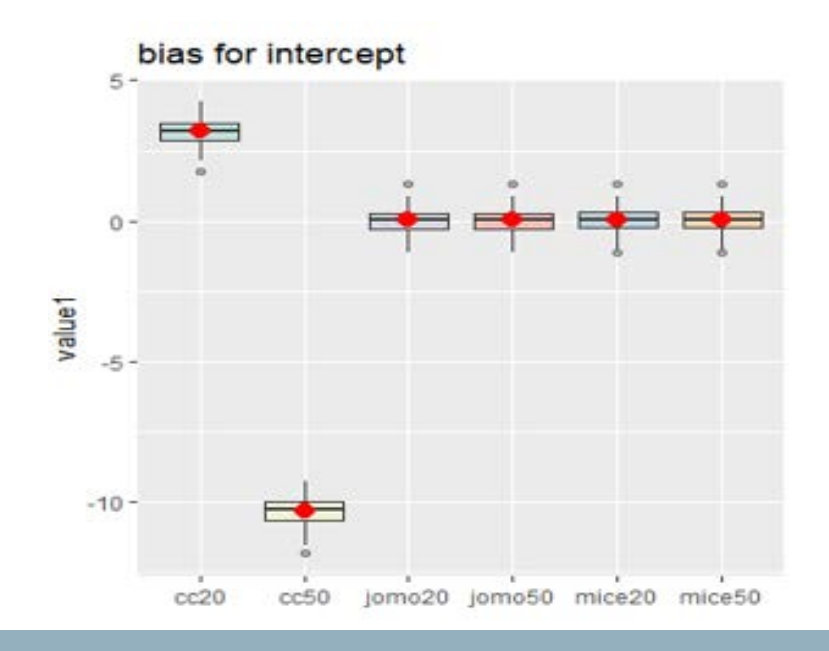

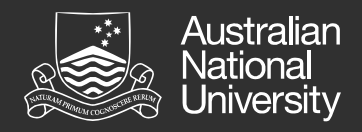

#### 20% and 50% MAR in Wk

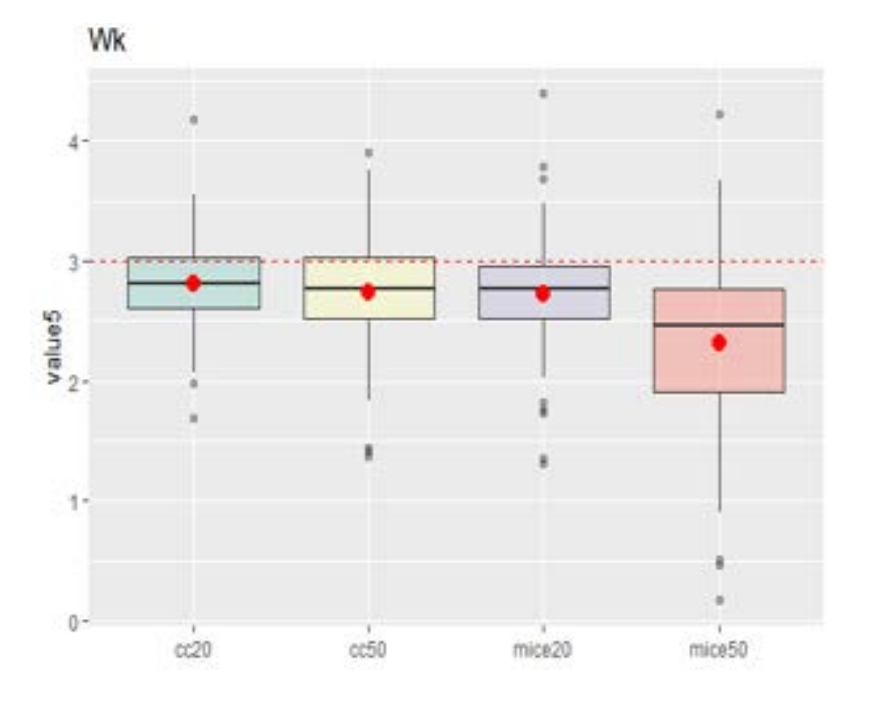

MI using JoMo for MAR in level 3 variables is currently being investigated

- Two methods were compared- CC and MICE with 20% and 50% MAR in Wk.
- A large variability in MSE was observed for 50% MAR in Wk using MICE

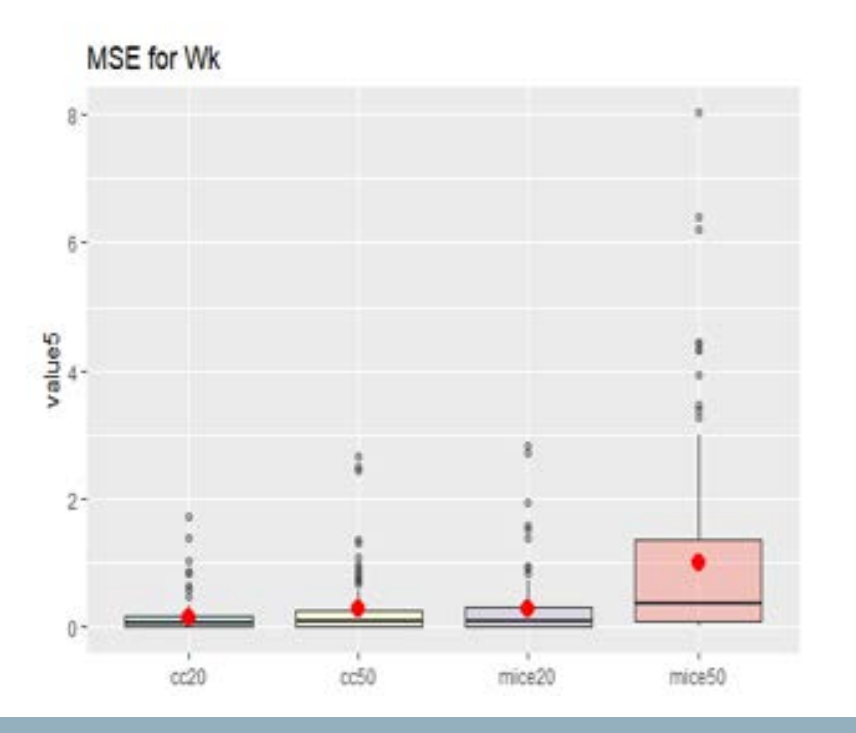

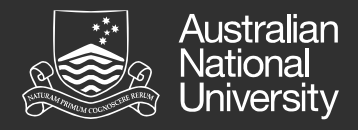

#### Introducing 20% MAR in X, Z and W

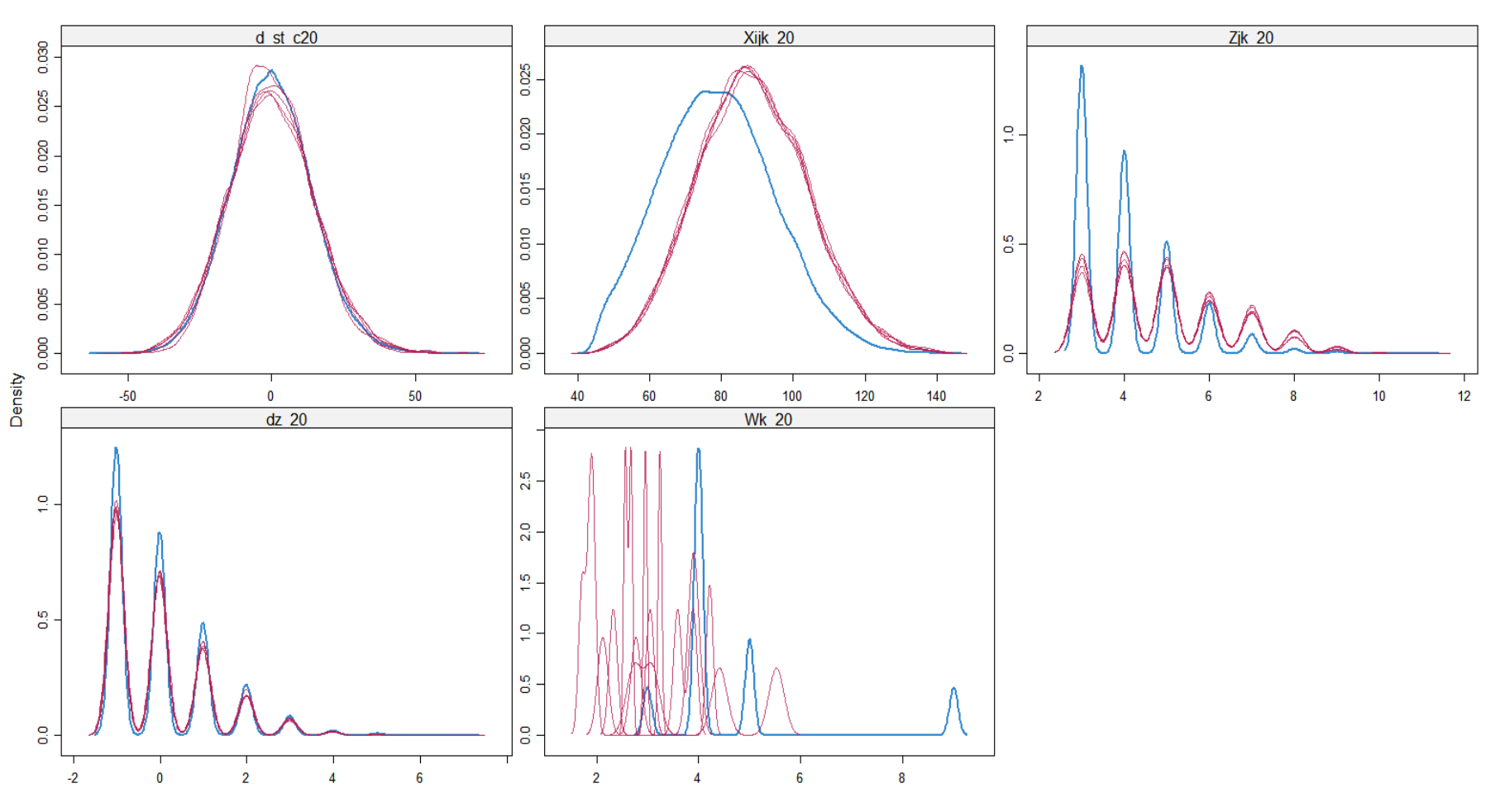

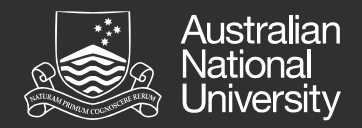

#### MAR in X, Z & W - Parameter Estimates

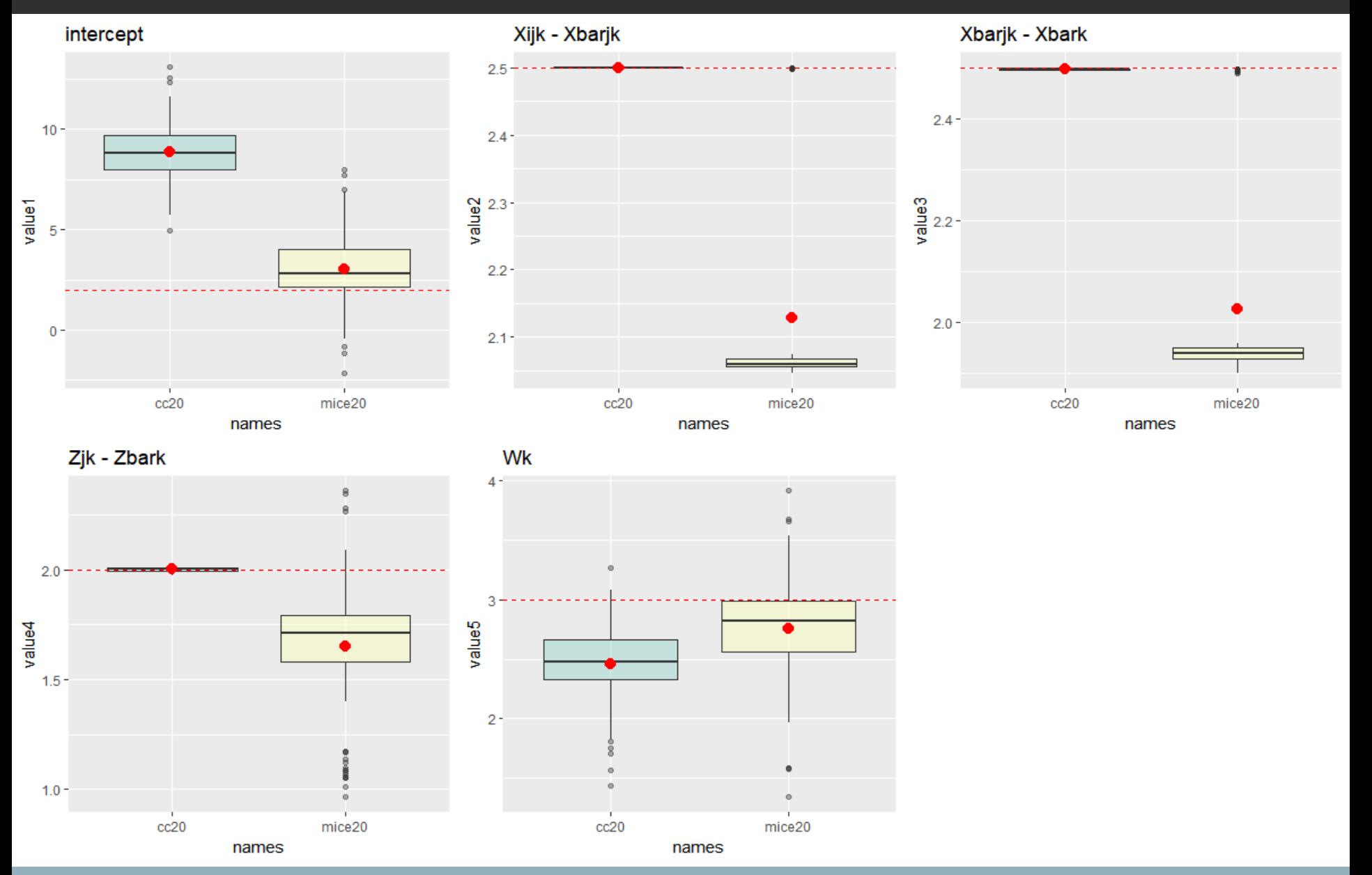

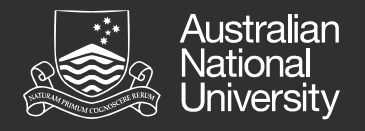

## Future work

- Replication of MAR in W using JoMo
- Performance of MI procedures with varying number of households/districts and household/district sizes
- Performance of MI with varying ICC values
- Contact us!
- [Alice.Richardson@anu.edu.au](mailto:Alice.Richardson@anu.edu.au) [Nidhi.Menon@anu.edu.au](mailto:Nidhi.Menon@anu.edu.au)